# **QUADRA. Il gestionale web per il Processo Telematico**

La soluzione gestionale completa, che consente il collegamento con gli Uffici Giudiziari Italiani (Polisweb), il deposito telematico degli atti e offre al professionista tutti gli strumenti per operare nell'ambito del Processo Telematico.

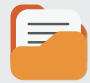

# GESTIONE FASCICOLI

Consente la creazione e la gestione di fascicoli di differenti tipologie, la preparazione e l'invio telematico degli atti verso tutti gli Uffici Giudiziari Italiani abilitati, integrando tutte le funzionalità per l'apposizione della firma digitale. Per rendere semiautomatico l'inserimento di un nuovo fascicolo, si può importare da Polisweb il fascicolo di cancelleria corrispondente. Il fascicolo QUADRA sarà così collegato con quello Polisweb e potrà essere aggiornato in ogni momento.

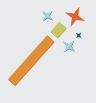

### DEPOSITO FACILE

Procedura guidata semplificata per il deposito degli atti di differenti tipologie verso tutti gli Uffici Giudiziari italiani. Sono integrate tutte le funzionalità per l'apposizione della firma digitale e per l'invio della busta. Per rendere semiautomatico l'inserimento dei dati necessari per il deposito, si può importare da Polisweb il fascicolo di Cancelleria corrispondente.

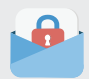

### CLIENT PEC

Consente l'utilizzo della propria casella di posta elettronica certificata arricchita di funzioni specifiche per il Processo Telematico che semplificano la comunicazione con il gestore PEC del Ministero. Permette di effettuare un deposito di un atto attraverso una semplice procedura che provvederà ad archiviare in modo razionale le varie e-mail di risposta.

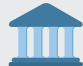

# POLISWEB (Disponibile anche su App)

Permette il collegamento via web a:

- **Polisweb Tribunale Civile Corte d'Appello Civile (SICID)**
- **Polisweb Esecuzioni Civili Individuali e Concorsuali (SIECIC)**
- Servizio online del Giudice di Pace
- **Polisweb Cassazione Civile e Penale**

Attraverso Polisweb gli avvocati possono accedere ai Registri di Cancelleria per consultare le loro pratiche in tempo reale; l'integrazione con QUADRA permette l'importazione automatica delle udienze e delle scadenze nel modulo Agenda Legale.

#### $111$ AGENDA LEGALE (Disponibile anche su App)

Consente l'importazione da Polisweb delle udienze e delle scadenze inserendole in modo automatico in Agenda; permette di annotare autonomamente le udienze e di pianificare le proprie attività e scadenze collegandole anche al fascicolo a cui si riferiscono.

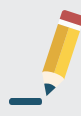

### DELEGHE POLISWEB

Il servizio consente di abilitare alla consultazione dei propri fascicoli altri soggetti quali segretarie, collaboratori di studio e/o colleghi. Il soggetto delegato deve possedere un dispositivo di firma digitale con certificato di autenticazione e non deve sottroscrivere nessun abbonamento. Possono essere abilitati uno o più soggetti.

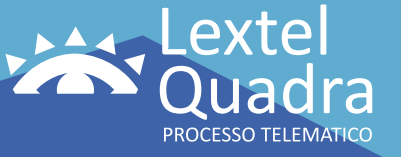

WWW.LEXTER

# **QUADRA. Il gestionale web per il Processo Telematico**

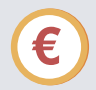

## PAGAMENTI SPESE GIUSTIZIA

Permette di pagare telematicamente nei Tribunali attivi, il Contributo Unificato per l'iscrizione a ruolo dei procedimenti giurisdizionali, i diritti di Cancelleria e Segreteria Giudiziaria (marca da bollo da 27 euro) e i diritti di copia degli atti, ottenendo in tempo reale la ricevuta telematica di pagamento (RT).

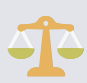

### AREA PENALE

Consente il collegamento al "Servizio Procura ex 335" per richiedere per via telematica le informazioni ostensibili ai sensi dell'art. 335 c.p.p. su eventuali iscrizioni nei registri delle notizie di reato dove il cliente dell'avvocato figura come indagato o come persona offesa, al "Servizio Procura 415 bis" per ottenere la copia degli atti delle indagini preliminari e al servizio "Trascrizioni Verbali di Udienza" per richiedere la copia delle trascrizioni dei verbali di udienza.

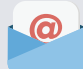

# NOTIFICHE PEC

Permette la redazione automatica della relata di notifica secondo le modalità disposte dalla normativa, consentendo contestualmente di apporre la firma digitale sui documenti e sugli atti da notificare. Il messaggio PEC generato conterrà gli atti da notificare, la procura alle liti e la relata di notifica. Le ricevute di invio e consegna della e-mail PEC saranno automaticamente associate al fascicolo a cui la notifica si riferisce. Grazie al collegamento con il modulo Fascicoli, è possibile importare i dati del fascicolo (parte, controparte, domiciliatario, ecc.).

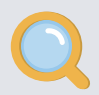

## CONSULTAZIONE RegIndE

Permette di consultare il Registro Generale degli Indirizzi Elettronici per  $\rightarrow$  codice fiscale  $\rightarrow$  indirizzo PEC  $\rightarrow$  nominativo del soggetto ricercato

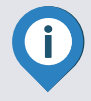

#### VISURE TELEMATICHE

Accesso diretto alle banche dati della P.A. per l'estrazione in tempo reale di: **>** visure in CCIAA **>** visure in Conservatoria **>** visure integrate **>** focus azienda **>** monitoraggio Registro Imprese e Immobiliare **>** Eventi Negativi (protesti, pregiudizievoli di Conservatoria e procedure da Tribunale).

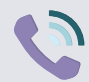

### SERVICE DESK

Centro di supporto composto da un team specializzato che garantisce un canale di comunicazione diretto, pratico e soddisfacente, per fornire risposte a domande circa l'utilizzo dei servizi e prodotti. Il servizio è attivo dal lunedì al venerdì dalle ore 9:00 alle ore 13:30 e dalle ore 14:30 alle ore 19:00 al numero 06.4547581.

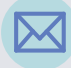

Per informazioni sui costi e sull'attivazione del gestionale invia una e-mail a giuseppe.gimigliano@visura.it indicando nell'oggetto: Gestionale QUADRA.

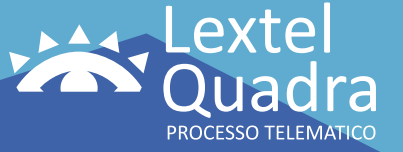

WWW.LEXTERNER